# Global Mapper

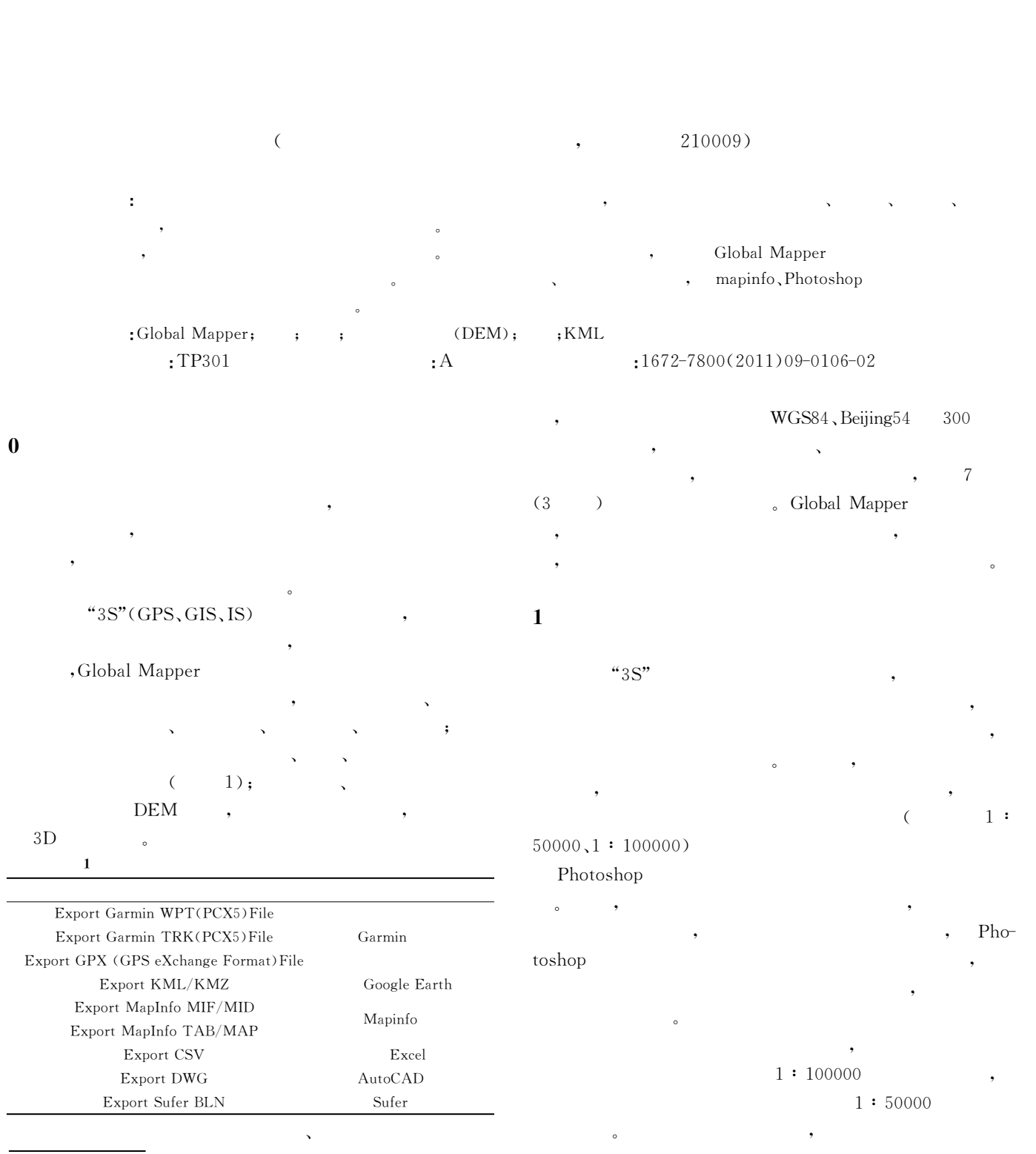

erection to the contract of the contract of the contract of the contract of the contract of the contract of the contract of the contract of the contract of the contract of the contract of the contract of the contract of t

# Global Mapper

### $\mathcal{R}$ Global mapper 经纬度坐标进行重新配准,打开软件经纬线显示功能,设置

经纬线间隔,使之与卫星图上标示经纬线重合,通过检核两  $\blacksquare$ ,  $\sim$ Geotiff  $\Omega$ 

#### Global Mapper 软件,自动完成多幅图比例尺统一和无错位拼接后,完成大

GeoTiff  $(1)$  $\overline{\phantom{a}}$ Mapinfo Photosho

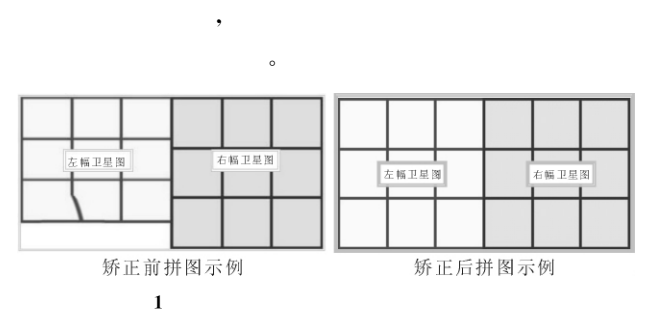

#### $2$

Global Mapper

 $\sim$ , and  $\alpha$  , and  $\alpha$  , and  $\alpha$  , and  $\alpha$  $\overline{\phantom{a}}$ 生产测线进行踏勘将造成大量的人力、物力资源浪费。

## Global Mapper

CSV (CSV ) Global Mapper软件,设置正确的投影参数,默认增加为软件新图层,  $\overline{C}$  $\begin{array}{ccccc} \cdots & \cdots & \cdots & \cdots \end{array}$  $\,$ , which can consider  $\alpha$ , the contract of the contract of the contract of the contract of the contract of the contract of the contract of the contract of the contract of the contract of the contract of the contract of the contract of the contrac

 $\mathcal{R}$  $\overline{a}$ Global Mapper

 $\,$ 

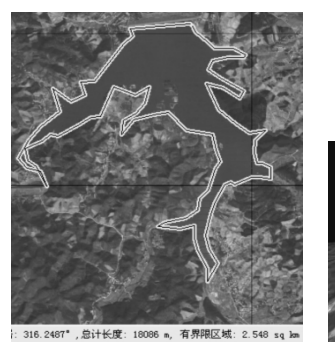

 $3D$ 

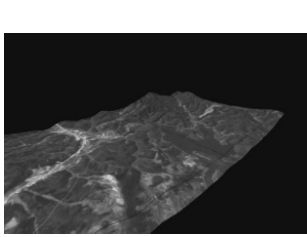

2 3 Global Mapper  $"3D$  "

# 3 DEM

Global Mapper  $\hspace{1.6cm}$  " 3D  $3D$   $\sim$ 能在地形复杂、障碍物多的地区能对物探施工测线调整和  $\bullet$  $\bullet$  be DEM  $\mathcal{A}$ , the DEM case  $\mathbb{D}$  expansion  $\mathbb{D}$  expansion  $\mathbb{D}$  and  $\mathbb{D}$   $\mathbb{E}$   $\mathbb{M}$  and  $\mathbb{D}$   $\mathbb{E}$   $\mathbb{M}$  and  $\mathbb{D}$   $\mathbb{E}$   $\mathbb{M}$  and  $\mathbb{E}$   $\mathbb{M}$  and  $\mathbb{E}$   $\mathbb{E}$   $\mathbb{E}$   $\mathbb{E}$   $\mathbb$  $\,$ , " $\,$  3D  $\,$  ",  $DEM$  3D,  $\alpha$  , we are the contract of the contract of the contract of the contract of the contract of the contract of the contract of the contract of the contract of the contract of the contract of the contract of the contract of  $\text{CSV}$  ,  $\text{``3D}$  $\mathcal{C}$  (and  $\mathcal{C}$ ),  $\lambda$  , and  $\lambda$ 

 $\,$  $\tilde{a}$ 

## 4 Global Mapper KML

#### KML(Keyhole Markup Language)

 $\sim$ Google Earth KML (KML Google Earth Google Earth  $\,$ ,  $\,$  KML  $\,$ Google Earth KML Global Mapper KMLGlobal Mapper CSV 格式物探生产物理点坐标后,设置坐标所属投影参  $\text{``KMZ/KML}$ KML Google Earth

 $\mathcal{A}$ 

# Serv-U

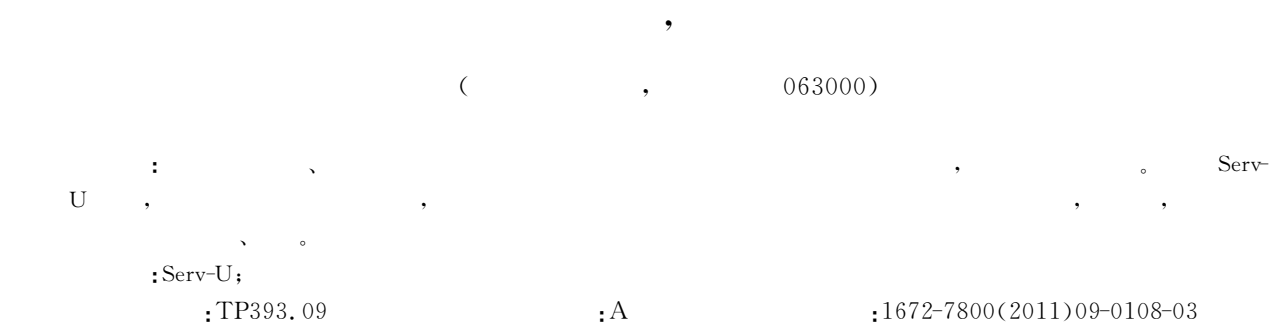

 $1$ 

5

Serv-U。  $($ (添加、删除资源、浏览学生作业),在设置阶段需要注意的  $\ldots$   $\ldots$  INI  $\ldots$  $\begin{array}{ccc} \mathrm{Serv}\text{-}\mathrm{U} & \hspace{2.5cm} & \hspace{2.5cm} & \hspace{2.5cm} \end{array}$  $\lambda$  and  $\lambda$  and  $\lambda$  and  $\lambda$  and  $\lambda$  and  $\lambda$  and  $\lambda$  and  $\lambda$ 

 $"3D"$  " ( 4), Google Earth Global Mapper

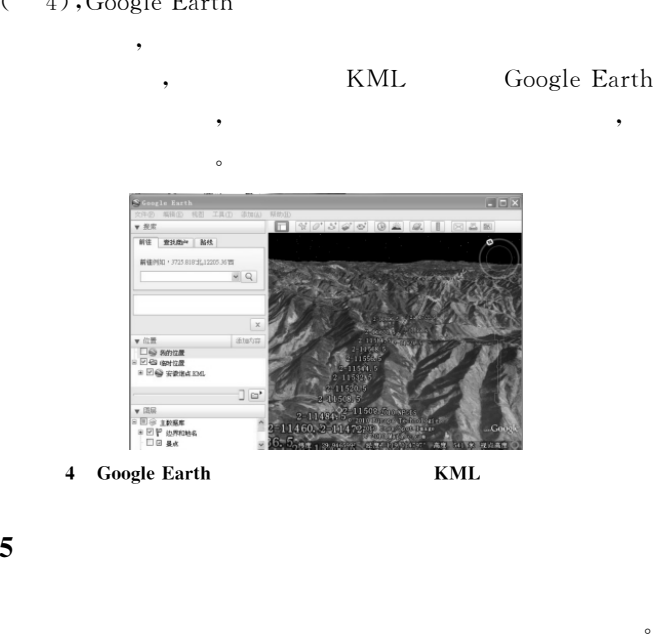

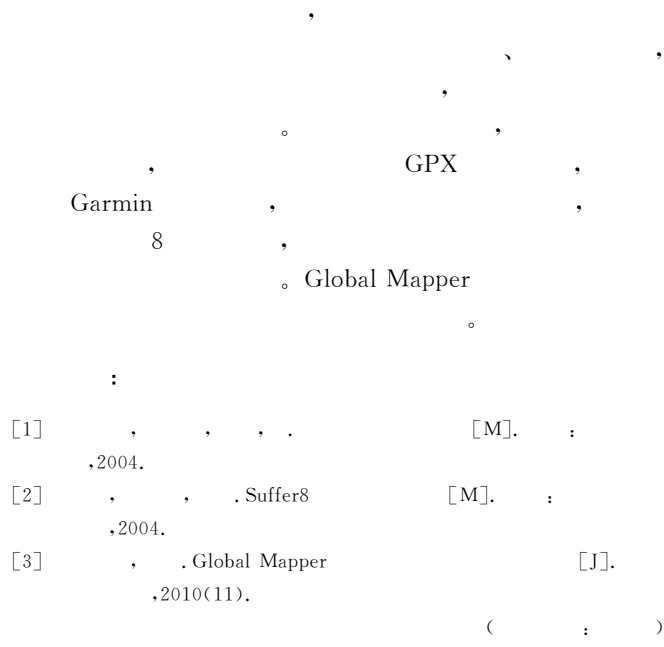

Serv-U ServUDaemon.ini

配访问权限非常重要。

[GLOBAL]

2 ServUDaemon. ini

Version=6.1.0.5 ProcessID=3124

 $\Delta$ 

基金项目:唐山师范学院科学研究基金项目(09c11) erection of the contract of the contract of the contract of the contract of the contract of the contract of the contract of the contract of the contract of the contract of the contract of the contract of the contract of t

?1994-2018 China Academic Journal Electronic Publishing House. All rights reserved. http://www.cnki.net